## **FMB getcfgtime**

Example: "Last Configuration was performed on: 2010.4.15 5:45:19"

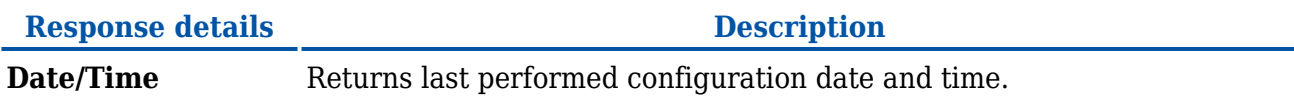